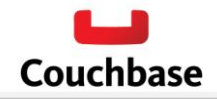

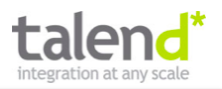

With NoSQL becoming the key technology in the enterprise data management infrastructure, the need for moving and transforming data between different systems has become imperative. The **Talend Connector for Couchbase** provides an ETL integration enabling you to manage and transform data between Couchbase Server, a NoSQL document database, and any other relational or big data system. This integration also enables you to efficiently build richer reports and dashboards on the data stored in Couchbase, utilizing the power of Couchbase's pre-computed indexes and aggregates.

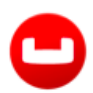

## **Couchbase Server provides:**

- Flexible data model using the JSON document format
- Easy scalability
- Low latency document access
- Always-On 24x365 database

## **Talend provides:**

- Big data integration to move data from any source to any target.
- Big data quality for data profiling, cleansing and matching
- Big data manipulation to perform complex transformations on massive amounts of data.

## **Features of the connector:**

- **Ingesting unstructured data:** For data that does not fit well into rows and columns, the connector allows you to transform data into a schemaless JSON document format.
- **Couchbase view support:** Along with direct key-value access to your data, the connector also allows you to query data using Couchbase views. You can pass in various view parameters to sort and filter your data or even apply simple map-reduce functions before streaming it into target systems.
- **Seamless integration with Couchbase:** By dragging graphical components from a palette onto a central workspace, arranging components, and configuring their properties in [Talend Open Studio](http://www.talend.com/products/open-studio-di.php)  [for Big Data,](http://www.talend.com/products/open-studio-di.php) you can seamlessly integrate Couchbase Server with other data stores in the enterprise.

## **How it works?**

Talend 5.3 has in/out Couchbase connectors that allow you to manage and transform your data. To bring data from other data sources into Couchbase, the *tCouchbaseInput* connector takes incoming data streams and transforms it into JSON documents before they are stored in Couchbase. To import data into Couchbase, you can define which data fields need to be transformed into JSON attributes. Similarly, to export data from Couchbase to other data sources, the *tCouchbaseOutput* connector uses the schema mapping specified by the user to read JSON documents and transform them into target data formats. You have the flexibility to define which attributes in your JSON document need to be exported and transformed.

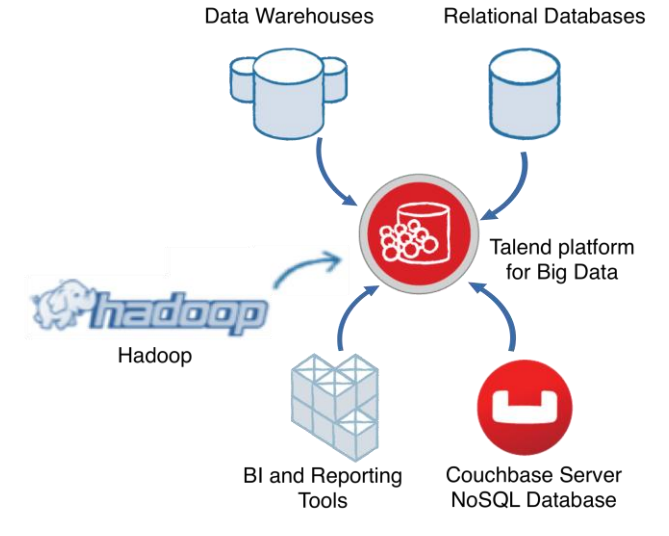

**Additional References:** 

- **[Download Couchbase Server](http://www.couchbase.com/download)**
- [Download Talend for](http://talend.dreamhosters.com/tosbd/release/V5.3.1/TOS_BD-r104014-V5.3.1.zip) Couchbase
- [Talend Documentation](http://www.talend.com/download/big-data?qt-product_download_tabs=2#TalendOpenStudio_BigData_Components_RG_5.3.1_EN.pdf)

**Couchbase contact:** [info@couchbase.com](mailto:info@couchbase.com) **Talend contact:** [partner@talend.com](mailto:partner@talend.com)